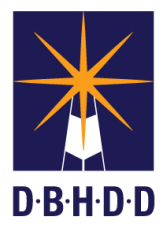

## **Pushing Back the Prescreening Request with Comments or Questions**

## **SUMMARY**

This job aid shows how to push back the prescreening request with comments or questions.

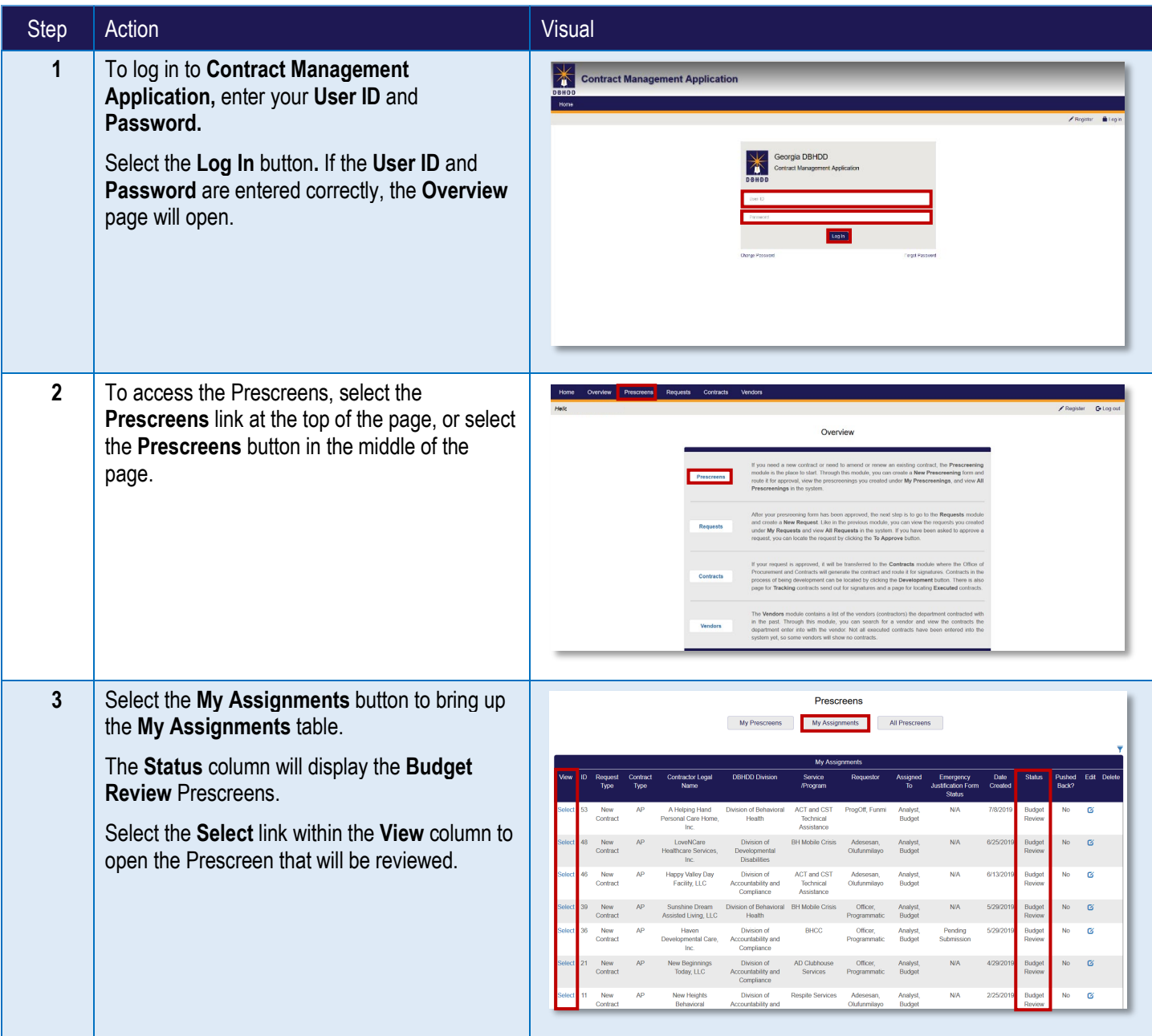

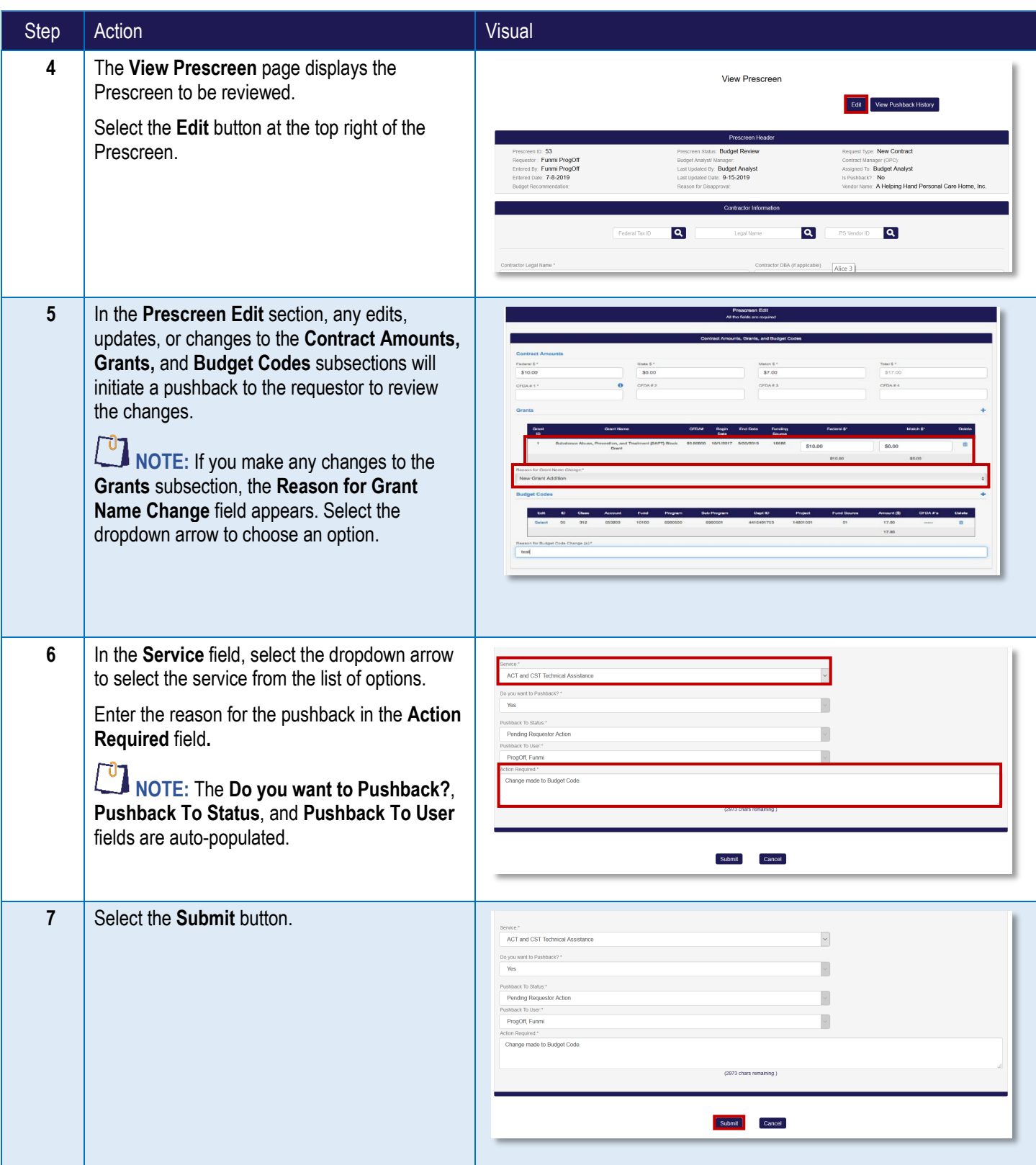

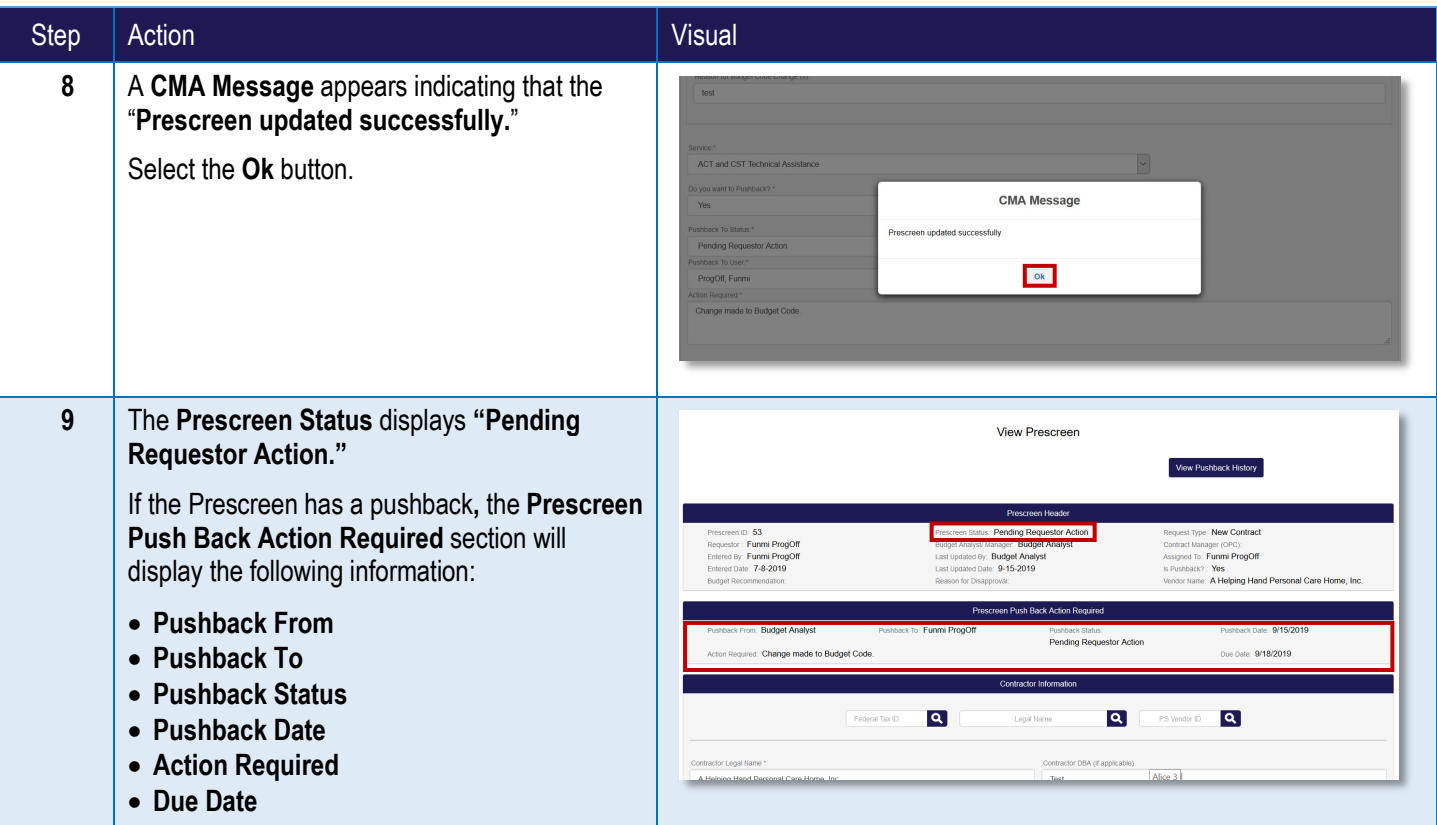